### Physikalisches Fortgeschrittenenpraktikum Versuchsanleitung

## Analyse von Solarzellen: Messung von Strom-Spannungs-Kennlinien

# Inhaltsverzeichnis

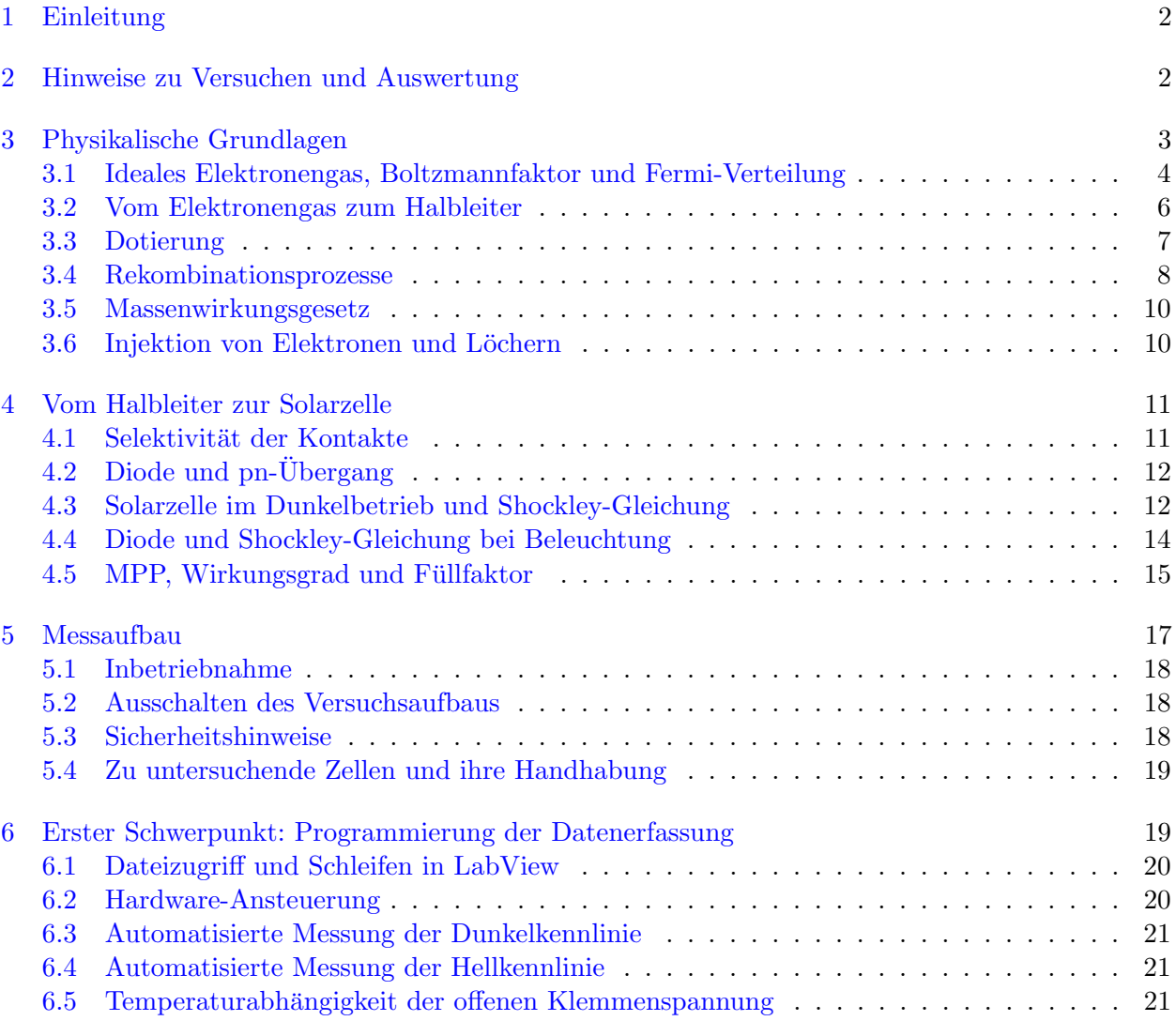

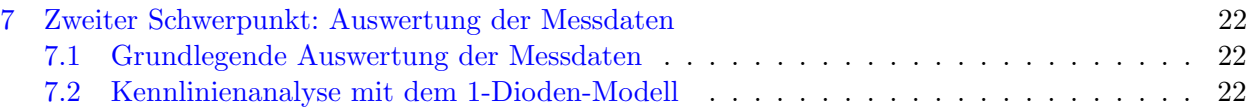

## <span id="page-1-0"></span>1 Einleitung

In diesem Versuch werden Sie Strom-Spannungs-Kennlinien von Solarzellen messen und analysieren. Die Messung von Strom-Spannungs-Kennlinien ist das am häufigsten eingesetzte Verfahren zur grundlegenden Analyse von Solarzellen, da es z.B. die Bestimmung des Wirkungsgrades der Konversion von optischer in elektrische Energie und Rückschlüsse auf Verlustmechanismen in der Solarzelle ermöglicht. In der industriellen Fertigung wird die Bestimmung des Wirkungsgrades üblicherweise automatisiert in der Produktionslinie für jede Solarzelle durchgeführt.

Der Praktikumsversuch gliedert sich in zwei Schwerpunkte:

- 1. Aufnahme von Strom-Spannungs-Kennlinien. In diesem Teil lernen Sie die Programmierumgebung LabView kennen, die in vielen Labors, aber auch in der Industrie, zur Ansteuerung von Hardware aller Art genutzt wird. Sie entwickeln selber die Software, mit der Sie die Strom-Spannungs-Kennlinie einer Solarzelle an unserem Messaufbau automatisiert aufnehmen können.
- 2. Auswertung von Strom-Spannungs-Kennlinien. Aus den gemessenen Kennlinien ermitteln Sie die wesentlichen elektrischen Kenngrößen der untersuchten Solarzellen. Sie vergleichen Kennlinien miteinander, die unter verschiedenen Betriebsbedingungen gemessen wurden.

## <span id="page-1-1"></span>2 Hinweise zu Versuchen und Auswertung

- Zur Vorbereitung auf den Versuch lesen Sie bitte diese Versuchsanleitung. Das Verständnis der physikalischen Grundlagen, die in dieser Anleitung beschrieben werden, hilft Ihnen bei der Durchführung und Auswertung des Versuchs.
- Zu Beginn des Versuchs machen wir ein Testat, wo Sie auch die Möglichkeit haben, offene Fragen zu besprechen.
- Lesen Sie vor Beginn Ihrer Messungen die gesamte Versuchsanleitung und überlegen Sie, ob Sie anhand der vorgeschlagenen Messungen alle Fragen beantworten können oder ob Sie weitere Messungen durchführen müssen. Es ist empfehlenswert, vorab eine "Versuchsplanung" durchzuführen.
- Nach Abschluss des Versuchs geben Sie bitte zwei Dokumente ab:
	- 1. Bitte verfassen Sie ein Versuchsprotokoll. Das Versuchsprotokoll soll nicht die Fragen dieser Anleitung beantworten, sondern die durchgeführten Messungen vollständig und nachvollziehbar dokumentieren. (Als Kriterium für "vollständig und nachvollziehbar" machvonzielligat dokumentation. (This Kriterium für "vonstandig und nachvonzielligat Bedingungen zu wiederholen und die Ergebnisse zu reproduzieren.) Notieren Sie sich daher bereits während des Versuchs alle relevanten Parameter und Einstellungen (z.B. Set-Temperatur des Thermostats, ...) sowie alle Messergebnisse (ggf. Name der Datei, unter der diese abgespeichert wurden) und nehmen Sie diese in Ihr Protokoll auf. Eine

stichwortartige handschriftliche Dokumentation ist ausreichend. Fügen Sie das Versuchsprotokoll Ihrem Praktikumsbericht bei.

- 2. Bitte verfassen Sie zusätzlich zum Versuchsprotokoll einen Praktikumsbericht. Ihr Praktikumsbericht soll die in dieser Anleitung gestellten Fragen beantworten und die Ergebnisse diskutieren. Bitte verfassen Sie den Praktikumsbericht als geschlossenen, strukturierten Text und wählen Sie eigene Überschriften. Orientieren Sie sich dabei an den Fragen der Praktikumsanleitung. Eine reine Auflistung der bearbeiteten Punkte ist jedoch nicht erwünscht.
- Zur Durchführung des Versuchs stehen Ihnen unser Messaufbau sowie zwei Arbeitsplätze mit PC zur Verfügung, wo Sie u.a. die Möglichkeit haben, mit LabView zu programmieren, Literaturrecherche im Internet zu betreiben und Ihre Messdaten auszuwerten. Für die Simulation von Kennlinien steht Ihnen die Software "SCAN" zur Verfügung, deren Bedienung Ihnen Ihr Betreuer ggf. gerne erklärt.
- Es ist ausdrücklich erwünscht, dass Sie sich die für die Versuchsdurchführung benötigten Informationen selbst beschaffen, sofern Sie diese nicht in dieser Anleitung finden.
- Wenn Ihnen etwas unklar ist, fragen Sie bitte Ihren Betreuer.

## <span id="page-2-0"></span>3 Physikalische Grundlagen

Solarzellen wandeln Photonenenergie in elektrische Energie um. Dieser Vorgang wird photovoltaischer Effekt genannt. Wir skizzieren zuerst das Prinzip mittels Abbildung [1](#page-2-1) und widmen uns dann der konkreten Realisierung.

Um die Energie des einstrahlenden Sonnenlichts zu nutzen, brauchen wir mindestens ein Zwei-Niveau-System als Absorber, dessen Energieträger im unteren Niveau  $|q\rangle$  die Photonenenergie aufnehmen können und zum höheren Niveau  $|e\rangle$  angeregt werden (Schritt 1 in Abb. [1\)](#page-2-1). Die angeregten Energieträger müssen den einen Kontakt zum äußeren Stromkreis erreichen  $(2+3)$  damit sie Arbeit verrichten können (5). Der Kreislauf wird geschlossen, indem nicht angeregte Energieträger (z.B. diejenigen, die ihre Anregungsenergie durch geleistete Arbeit wieder verloren haben) an einem zweiten Kontakt erneut in das Zwei-Niveau-System gespeist werden (6+7). Es werden demnach zwei verschiedene Kontakte benötigt, die jeweils nur die angeregten oder relaxierten Energieträger durchlassen, ansonsten hätte man einen Kurzschluss. Diese Eigenschaft der Kontakte nennt man Selektivität.

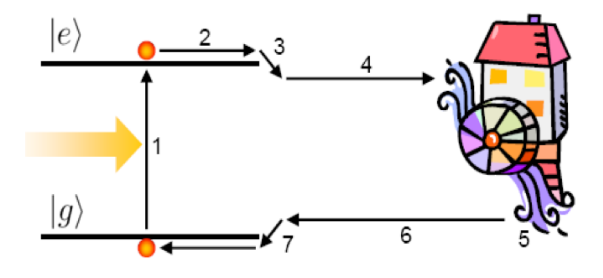

<span id="page-2-1"></span>Abbildung 1 Schematische Darstellung der Umwandlung von Photonenenergie in elektrische Energie (Photovoltaischer Effekt)

Das photovoltaische Prinzip lässt sich in unterschiedlichen Systemen realisieren. Im folgenden beschreiben wir die Realisierung im Halbleiter. Unser Zwei-Niveau-System wird dort durch die Bandstruktur eines periodischen Festkörpers realisiert. Als Energieträger dienen uns dann die Elektronen, daher beginnen wir mit der Beschreibung des Mehrelektronensystems eines kristallinen Festkörpers, welches sich als ideales Elektronengas behandeln lässt. Wir lernen die Fermi-Dirac-Verteilung kennen, nach der sich die Elektronen in ihrer Energie statistisch verteilen. Zur Manipulation der Elektronendichte dient das Dotieren, und durch Verbinden zweier unterschiedlich dotierter Halbleiterbereiche erschließt sich das Prinzip einer Diode, welche die Grundstruktur der meisten kommerziell fabrizierten Solarzellen ist.<sup>[1](#page-3-1)</sup> Schlussendlich untersuchen wir deren Dunkelund Hellbetriebsdynamik anhand der Shockley-Gleichung, aus der sich verschiedene maßgebliche Qualitätsfaktoren wie z.B. der Wirkungsgrad einer Solarzelle ergeben. Abschließend gehen wir auf das Elektrolumineszenz-Untersuchungsverfahren ein.

#### <span id="page-3-0"></span>3.1 Ideales Elektronengas, Boltzmannfaktor und Fermi-Verteilung

In der quantenmechanischen Beschreibung von Teilchen unterscheidet man zwischen Objekten mit ganzzahligem Spin, genannt Bosonen (z.B. Photonen, He<sup>2</sup> ) sowie Objekten mit halbzahligem Spin, die dem Pauli-Prinzip unterliegen, genannt Fermionen (z.B. Elektronen, He<sup>3</sup>). Eine Vielzahl ununterscheidbarer Teilchen mit Spin (z.B. Freie Elektronen in einem Festkörper, welche wir hier beschreiben wollen) wird Quantengas genannt. Wir interessieren uns für die Beantwortung der Frage, wie die energetische Verteilung eines Ensembles von Gasteilchen auszusehen hat. Der Einfachheit halber vernachlässigen wir die Wechselwirkungen der Gasteilchen untereinander, d.h. wir betrachten ein ideales Gas. Denn dann lässt sich die energetische Verteilung wie folgt beschreiben:

$$
p \propto e^{-\beta E} \tag{1}
$$

Das negative Vorzeichen im Exponenten ist Konvention. Es könnte ebenso gut im  $\beta$  absorbiert sein.  $\beta = \frac{1}{k_B T}$  mit Temperatur T und Boltzmann-Konstante  $k_B$  folgt aus der kinetischen Gastheorie. Die e-Funktion wird Boltzmann-Faktor genannt, die Gasteilchen sind Boltzmann-verteilt. Angenommen,  $N$  Gasteilchen könnten unter jeweiliger Hinzugabe einer Energie  $\mu$  in das Gasensemble gelangen, muss der Boltzmann-Faktor leicht modifiziert werden:

$$
p_n \propto e^{-\beta (E_n - \mu N)}\tag{2}
$$

Die e-Funktion, welche eine Verallgemeinerung des Boltzmann-Faktors darstellt, wird Gibbs-Faktor genannt.

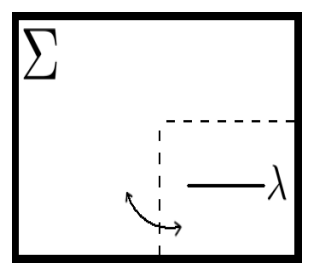

<span id="page-3-2"></span>Abbildung 2 System mit Lambda-Zustand und Teilchenaustauschkontakt (durch Pfeile angedeutet) mit der Umgebung (großkanonisches System)

<span id="page-3-1"></span><sup>&</sup>lt;sup>1</sup>Solarzelle sind großflächige Dioden. Wenn im folgenden Text von einer Diode die Rede ist, kann man dies mit einer Solarzelle gleichsetzen.

Beachte dass wir noch keine Wahrscheinlichkeitsverteilung haben (welche integriert 1 ergeben muss). Um zu einer solchen zu gelangen, betrachten wir nun ein System  $\lambda$  in Abb. [2,](#page-3-2) welches in ein zweites, großes System  $\Sigma$  (Wärmereservoir) eingebettet ist. Zwischen den beiden Systemen sei Teilchenaustausch erlaubt ohne dass dabei das große System merklich verändert wird (großkanonisch präpariertes System). Das Elektron kann sich nun entweder in  $\lambda$  mit der Energie  $E_n$  oder in  $\Sigma$ (in der Umgebung und somit ohne Energiebeitrag) befinden. Das Teilchen habe im Reservoir eine mittlere Energie  $\mu$  und komme in das kleine System  $\lambda$ . Die Wahrscheinlichkeit, dass sich ein Teilchen im n-ten Zustand eines Systems mit zugehöriger Energie  $E_n$ , Temperatur T und Teilchenzahl N befindet, ist somit durch den Boltzmann Faktor gegeben:

$$
p_n \propto e^{-\beta (E_n - \mu N)}\tag{3}
$$

Damit es sich um eine Wahrscheinlichkeitsverteilung handelt, muss die Summe über alle Wahrscheinlichkeiten auf 1 normiert sein. In einem idealen Fermionengas stehen die Teilchen, obwohl direkte Wechselwirkungen vernachlässigt werden können, über das Pauli-Prinzip in einer Quasi-Austauschwechselwirkung: Jeder Zustand mit Energie E<sup>n</sup> kann nur g mal besetzt werden, wobei g der Entartungsgrad der jeweiligen Energie ist. Nehmen wir  $g = 1$  an, dann lässt sich der Proportionalitätsfaktor  $\frac{1}{Z}$ , mit Zustandssumme Z, angeben als:

$$
\sum_{n} p_n \stackrel{!}{=} 1 = \frac{1}{Z} \sum_{n} e^{-\beta (E_n - \mu)} \Rightarrow Z = \sum_{n} e^{-\beta (E_n - \mu)}
$$
\n(4)

Die beiden Wahrscheinlichkeiten  $p_\lambda$  (Teilchen in  $\lambda$ ) und  $p_{\overline{\lambda}}$  (Teilchen nicht in  $\lambda$ ) lassen sich mit Hilfe des Pauli-Prinzip aufstellen:

$$
p_{\lambda} = \frac{1}{Z} e^{-\beta(\varepsilon_{\lambda} - \mu)} \tag{5}
$$

$$
p_{\overline{\lambda}} = \frac{1}{Z} e^0 \tag{6}
$$

.  $(7)$ 

Uber die Summation kann die Zustandssumme ausgewertet werden: ¨

$$
Z = e^{-\beta(\varepsilon_{\lambda} - \mu)} + 1\tag{8}
$$

Dies in  $p_{\lambda}$  eingesetzt ergibt die Besetzungswahrscheinlichkeit eines beliebigen Zustandes  $\lambda$  mit der Einteilchenenergie  $\varepsilon_{\lambda}$ :

$$
p_{\lambda} = \frac{e^{-\beta(\varepsilon_{\lambda} - \mu)}}{e^{-\beta(\varepsilon_{\lambda} - \mu)} + 1} = \frac{1}{e^{\beta(\varepsilon_{\lambda} - \mu)} + 1}.
$$
\n(9)

Dies ist die Fermi-Verteilung eines Fermionengases. Trägt man diese bei der Temperatur T = 0 auf, erhält man eine charakteristische Stufenfunktion mit einer scharf definierten maximalen Energie, bis zu der Zustände besetzt werden können (siehe Abbildung [3\)](#page-5-1). Dies ist die sogenannte Fermi-Energie. Wir machen von einer intuitiv klaren Analogie Gebrauch: Füllt man einen Eimer bis zu einem gewissen Füllstand mit Wasser, so ist die Höhe des Wasserspiegels analog die "Fermi-Höhe", oberhalb von dieser H¨ohe gibt es kein Wasser. Aufgrund des Pauli-Prinzips kann jede Energie nur maximal mit ihrem Entartungsgrad besetzt werden. Bei höheren Temperaturen "weicht" der Stufenbereich (Fermi-Kante) auf, da die thermisch angeregten Elektronen höhere Zustände besetzen können, analog zu Wellen im Wassereimer, die einen lokal höheren und tieferen Wasserspiegel verursachen. Für hohe thermische Energien oder starke Verdünnung ( $E_{\text{therm}} \gg E_{\text{fermi}}$ ) geht die Fermi- in die Boltzmann-Verteilung über und das Gas verhält sich statistisch nahezu klassisch:

<span id="page-4-0"></span>
$$
\frac{1}{e^{\beta(\varepsilon_\lambda - \mu)} + 1} \approx \frac{1}{e^{\beta(\varepsilon_\lambda - \mu)}} = e^{-\beta(\varepsilon_\lambda - \mu)}.
$$
\n(10)

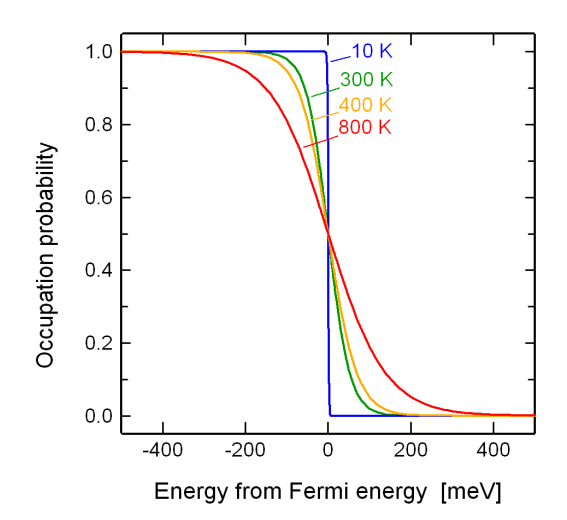

<span id="page-5-1"></span>Abbildung 3 Die Fermi-Verteilung, d.h. die Besetzungswahrscheinlichkeit eines Zustandes als Funktion seiner Energie, relativ zur Fermi-Energie, für verschiedene Temperaturen.

Um die Besetzungszahl eines Energiebereichs zu erhalten, multipliziert man die Fermi-Verteilung mit der Zustandsdichte  $D(E)$  und integriert über den entsprechenden Energiebereich. In unserer Wassereimer-Analogie entspricht dies der tatsächlichen Wassermenge im Wassereimer bei einem bestimmten Höhenintervall:

$$
\langle n \rangle = \int D(E) \frac{1}{e^{\beta(E-\mu)} + 1} dE \tag{11}
$$

#### <span id="page-5-0"></span>3.2 Vom Elektronengas zum Halbleiter

Die quantenmechanische Behandlung der Energiezustände in einem Festkörper führt aufgrund der Periodizität des Potentials auf die durch ein Kontinuum von Eigenzuständen gekennzeichnete typische Bandstruktur (siehe Bändermodell<sup>[2](#page-5-2)</sup>) mit durch Bandlücke ("verbotene Zone") getrenntem Valenz- und Leitungsband, wobei das Valenzband immer das energetisch höchste, bei T 0 vollständig besetzte Energieband des Festkörpers darstellt (Abbildung [4\)](#page-6-1). Die in einem vereinfachten Banddiagramm einzuzeichnende Fermi-Energie gibt den " Elektronenfullstand" nach der ¨ Fermi-Dirac-Verteilung und damit direkt die elektrische Leitfähigkeit des Festkörpers an. Metalle haben teilweise gefüllte Leitungsbänder, so dass mit elektrischer Energie versehene Elektronen unbesetzte Zustände besetzen und frei beweglich sein können. Bei Halbleitern und Isolatoren liegt die Fermi-Energie innerhalb der nicht besetzbaren Bandlücke, das Valenzband ist somit vollständig, dass Leitungsband gar nicht besetzt. Ihre elektrische Leitfähigkeit beträgt Null, da das Leitungsband über keine Ladungsträger und das Valenzband über keine unbesetzten Zustände verfügt, über welche die Elektronen Ladung transportieren können. Halbleiter und Isolatoren unterscheiden sich über die Größe der Bandlücke (ab einer Bandlücke von ungefähr 5 eV spricht man von einem Isolator, der Ubergang ist jedoch fließend). Durch Hinzufügen der zur Uberbrückung der Bandlücke benötigten Energie lassen sich Elektronen in das Leitungsband anregen, wodurch der Festkörper leitend wird. Das entstandene "Loch" in dem zuvor vollständig besetzten Valenzband wird als entgegengesetzt (=positiv) geladener Ladungsträger angesehen, durch den ebenfalls Ladungstransport möglich ist.

<span id="page-5-2"></span> $^2$ <http://theory.gsi.de/~vanhees/faq/qm/node34.html>

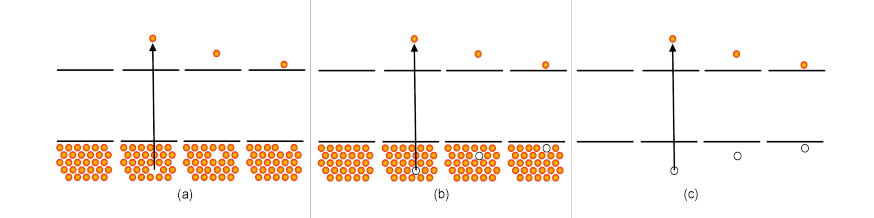

<span id="page-6-1"></span>Abbildung 4 Halbleiter mit Valenzband (unten) und Leitungsband (oben), getrennt durch die Bandlucke. Ein Elektron wird durch Absorption eines Pho- ¨ tons vom Valenzband in das Leitungsband angeregt und hinterlässt dabei ein Loch im Valenzband, welches als positiver Ladungsträger angesehen werden kann. Die angeregten Elektronen und Löcher geben ihre Energie an das Kristallgitter ab (Thermalisierung). Die Elektronen sammeln sich am unteren Ende des Leitungsbandes, die Löcher am oberen Ende des Valenzbandes an.

Bei T  $\neq 0$  ist die Wahrscheinlichkeit, ein Teilchen oberhalb der Fermi-Energie anzufinden, ungleich 0 (aufgeweichte Fermi-Kante) und Elektronen können durch Wärmeenergie in das Leitungsband angeregt werden (thermische Generation von Elektron-Loch-Paaren). Die somit in den Bändern erzeugte  $intrinsiche$  Ladungsträgerdichte  $n_i$  liegt für Silizium bei Raumtemperatur in der Größenordnung 10<sup>10</sup>cm<sup>-3</sup>. Da jedes in das Leitungsband angehobene Elektron ein Loch hinterlässt, sind die beiden jeweiligen Ladungsträgerdichten ( $n_0$  für negative,  $p_0$  für positive Ladungsträgerdichte) identisch:

$$
n_0 = p_0 = n_i. \t\t(12)
$$

Behalten wir unsere Analogie bei, nach der wir Elektronen als Wasserteilchen in einem Wasserei-mer sehen, so bezeichnen die Löcher Luftblasen, welche zur Füllstands-Kante streben. Abbildung [4](#page-6-1) verdeutlicht dies. Man beachte dass aufgrund der sehr schnellen Thermalisierung eine Elektronenanregung weit über die Bandlücke hinaus energetisch kaum nutzbar ist: Licht, welches mit größerer Energie als die Bandlücke auf die Solarzelle trifft, führt somit nicht zu einem linearen Gewinn an elektrischer Energie, sondern zu einem genau gleichen Elektron-Loch Paar als ob es durch Licht mit der Energie der Bandlücke erzeugt worden wäre.

#### <span id="page-6-0"></span>3.3 Dotierung

Für das photovoltaische Prinzip (Abb. [1\)](#page-2-1) ist es notwendig, die angeregten Elektronen an die Kontakte zu bringen. Um dies zu erreichen, müssen im Si die Transporteigenschaften (im Speziellen die Leitfähigkeit) verbessert werden, denn Si mit  $n_0 = p_0 = n_i$  hat einen sehr hohen Widerstand. Der Widerstand dieses intrinsischen Siliziums wird durch das gezielte Einbringen von Fremdatomen in den Halbleiterkristall erreicht, deren Wertigkeit (die Anzahl der Valenzelektronen) um Eins von der des Halbleitermaterials verschieden ist. Diesen Vorgang nennt man Dotieren. Damit lässt sich die Anzahl der im Halbleiter vorhandenen Elektronen folgendermaßen verändern: Fremdatome mit höherer Wertigkeit (am Beispiel des Si mit vier Valenzelektronen sind dies Elemente aus der fünften Hauptgruppe wie z.B. Phospshor oder Arsen), besitzen ein überschüssiges Valenzelektron, welches für die Kristallbindung im Halbleiter nicht benötigt wird. Das überschüssige Elektron ist nur locker an das Fremdatom gebunden und kann bereits durch geringe Energiezufuhr (d.h. schon bei tiefen Temperaturen durch thermische Anregung) ins Leitungsband angeregt werden, siehe Abbildung [5.](#page-7-1) Somit lässt sich Dotieren mit mit Fremdatomen aus der fünften Hauptgruppe als gezieltes Erzeugen von Elektronenzustände knapp unterhalb der Leitungsbandkante verstehen. Da diese nicht aus dem Valenzband kommen, erzeugen sie bei Anregung kein zusätzliches Loch. Doch bleibt die Ladung des Halbleiters neutral, weil neutrale Dotieratome in den Kristall eingebaut werden. Derartige Fremdatome werden Donatoren, ein mit Donatoren versehener Halbleiter negativ-dotierter oder kurz n-dotierter Halbleiter genannt.

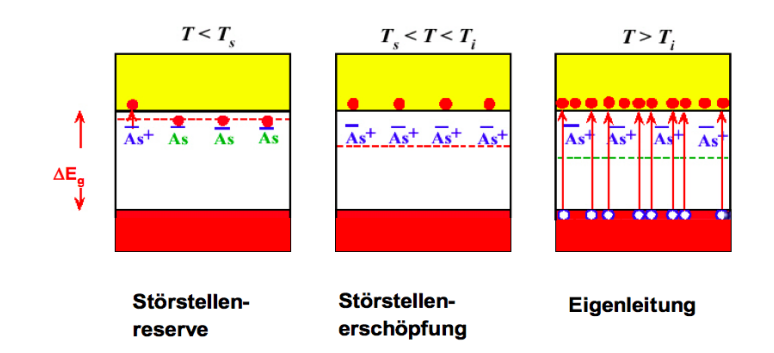

<span id="page-7-1"></span>Abbildung 5 Dotierung von Si mit Arsen. Ab sehr niedrigen Temperaturen  $(T_s)$  werden die Elektronen in den Dotierniveaus bereits angeregt. Bei Raumtemperatur befinden sich alle diese Elektronen im Leitungsband, und erst bei sehr hohen Temperaturen werden merklich viele Elektronen aus dem Valenzband thermisch in Leitungsband angeregt.

Dotierung mit Fremdatomen geringerer Wertigkeit (beim Beispiel vierwertiger Halbleiter sind dies Elemente aus der dritten Hauptgruppe, vorrangig Bor und Aluminium) wird positiv- oder kurz p-Dotierung, die Fremdatome Akzeptoren genannt. Bei diesen gibt es ein Valenzelektron weniger und somit eine freie Bindung mehr. Ein leicht angeregtes Nachbarelektron kann diese freie Bindung besetzen, wonach die freie Bindung nicht mehr am Akzeptor sitzt. Das Prinzip des p-Dotierens ist dem des n-Dotierens somit ähnlich: Jedes Dotieratom erzeugt einen zusätzlichen, unbesetzten (bzw. von einem Loch besetzten) Zustand, der energetisch knapp oberhalb der Valenzbandkante liegt. Die in einem dotierten Halbleiter häufiger vertretenen Ladungsträger werden Majoritätsladungsträger, die seltener vertretenen Minoritätsladungsträger genannt.

Mit dem Einbringen von zusätzlichen Elektronen oder Löchern mittels Dotierung verändert man deren Fermi-Energie, denn sie hat die Bedeutung derer mittleren Energie. In der Analogie zum Wassereimer führt das Auffüllen des Eimers zu Wasser mit einer höheren potentiellen Energie. Analog wird die Fermi-Energie höher je höher  $N_D$  ist. In der Vorlesung über Festkörperphysik wird darauf eingegangen, hier sei nur die Formel ohne Herleitung gegeben:

<span id="page-7-3"></span>
$$
n_0 = N_c e^{\beta (E_f - E_c)} \tag{13}
$$

$$
p_0 = N_v e^{\beta (E_v - E_f)},\tag{14}
$$

wobei  $N_c$  und  $N_v$  die effektive Dichte des Leitungs- bzw. Valenzbandes ist und  $E_c$ ,  $E_v$  die Energien der Leitungs und Valenzbandkanten wie in Abbildung [6](#page-8-0) dargestellt.<sup>[3](#page-7-2)</sup>

Wichtig ist folgendes: Je höher  $n_0$  (oder  $p_0$ ), desto näher rückt die Fermienergie an die Leitungsbandkante (oder Valenzbandkante)!

#### <span id="page-7-0"></span>3.4 Rekombinationsprozesse

Zur Generation von Ladungsträgern gibt es – wie zu jedem quantenphysiklischen Vorgang – einen Umkehrprozess: die Rekombination. Dadurch besitzt ein Elektron im Leitungsband eine endliche

<span id="page-7-2"></span><sup>&</sup>lt;sup>3</sup>Leitung heißt auf Englisch "conduction" und deshalb wird die Energie der Leitungsbandkante mit  $E_c$  abgekürzt.

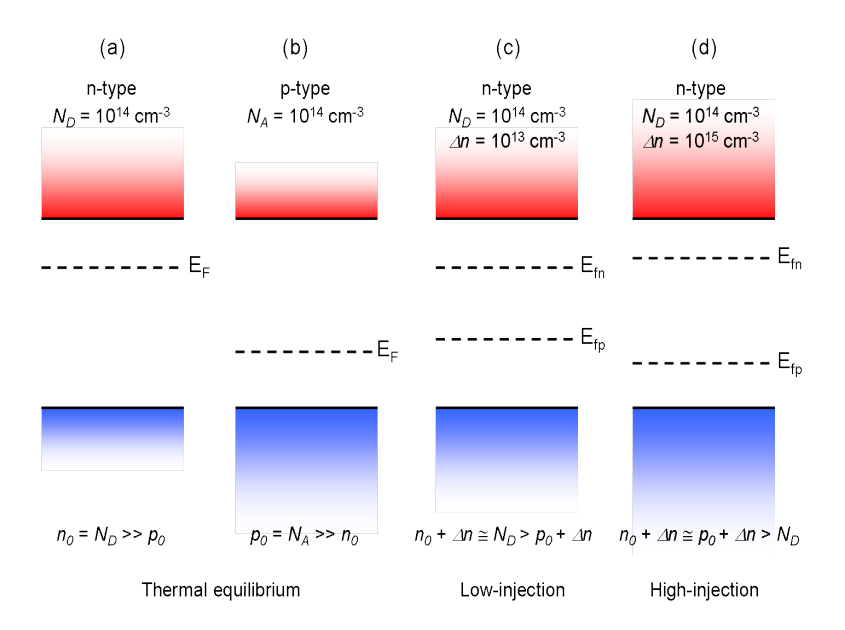

<span id="page-8-0"></span>Abbildung 6 Das Energiediagramm eines Elektrons im Halbleiter im thermischen Gleichgewicht (a und b) und im Ungleichgewicht (c und d).

Lebensdauer (bis zu mehreren Millisekunden), nach der es wieder ins Valenzband zurückfällt. Wäre nur das Elektron und das Loch an der Rekombination beteiligt, wäre es ein Zweiteilchenprozess, und in solchen Prozessen kann die Energie und der Impuls nicht frei unter den beiden Teilchen aufgeteilt werden. Diese Restriktionen machen die Beteiligung eines dritten Teilchens notwendig, weil dann die Energie und der Impuls frei aufgeteilt werden können. Es gibt, je nach dem welches dritte Teilchen beteiligt ist, drei wichtige Rekombinationsarten im Halbleiter, siehe Abb. [7:](#page-8-1)

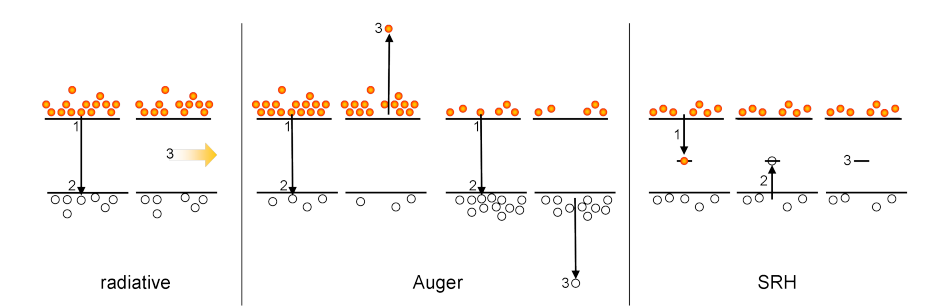

<span id="page-8-1"></span>Abbildung 7 Bei der Rekombination wird die überschüssige Energie und Impuls entweder an ein Photon abgegeben (strahlende Rekombination), an ein anderes Elektron oder Loch (Auger), oder an einen Zustand in der Bandlücke, der mittels Kristallfehler oder Fremdatom zustande kommt (Shockley-Read-Hall).

#### Strahlende Rekombination

Ein Elektron rekombinert mit einem Loch unter Emission eines Photons. Die Energie des Photons ist hierbei mindestens so groß wie die Energie der Bandlucke. Diese Art der Rekombination findet ¨ allerdings im Silizium nur mit geringer Wahrscheinlichkeit statt. Deshalb benötigt man im Praktikumsversuch eine hochempfindliche Kamera um die Strahlung zu messen, die von der Solarzelle als Folge von strahlender Rekombination ausgesendet wird.

#### Auger Rekombination

Bei der Auger-Rekombinationen wird die überschüssige Energie und Impuls an ein anderes Elektron

oder Loch abgegeben. Dieses angeregte Teilchen thermalisiert anschließend zur Bandkante, also ohne Strahlung auszusenden. Auger Rekombination ist dort wahrscheinlich, wo die Elektron-Elektron bzw. Loch-Loch Wechselwirkung groß ist, d.h. dort wo die Elektron- bzw. Lochdichte hoch ist, also in hochdotierten Bereichen. Dort ist Auger der dominierende Mechanismus für Rekombination. In niedrig dotierten Bereichen ist hingegen die Shockley-Read-Hall-Rekombination dominant, die im folgenden erläutert wird.

#### Shockley-Read-Hall (SRH) Rekombination

Elektronen und Löcher rekombinieren über Mitwirkung eines Zustandes in der Bandlücke, welcher z.B. Defekte in der Gitterstruktur oder durch Fremdatome als Ursache hat. Dieser Zustand gibt die Überschüssige Energie und Impuls durch nichtstrahlende Prozesse an das Gitter ab. Sehen wir Löcher als Teilchen an, so sind die beiden Teilprozesse äquivalent mit der Vorstellung, dass sowohl Elektron als auch Loch in den Zustand in der Bandlücke springen und dort rekombinieren. Aus diesem Grund nennt man derartige Zwischenniveaus auch Rekombinationszentren.

Eine fur uns wichtige Eigenschaft der SRH Rekombination ist, dass die Rate durch die Teilchensorte ¨ limitiert ist, welche in kleinerer Konzentration vorliegt, d.h. von der Minoritätsladungsträgerdichte. Diese Eigenschaft wird ausgenutzt, um die Kontakte selektiv zu gestalten, wie weiter unten erklärt wird.

#### <span id="page-9-0"></span>3.5 Massenwirkungsgesetz

Undotiertes Silizium hat eine gleich große Elektronen- wie Löcherdichte:

$$
n_0 = p_0 = n_i \tag{15}
$$

Dotiert man Si mit  $N_D$  Dotanden, so steigt die Elektronendichte von  $n_0$  zu  $n_0 + N_D \approx N_D$  and (bei Raumtemperatur, siehe Abb. [5\)](#page-7-1). Bleibt dabei die Löcherkonzentration bei  $p_0$ ? Nein, denn ähnlich wie bei einer chemischen Reaktion verändert das Zugeben des einen Ausgangstoffes die Konzentration des anderen Ausgangsstoffes via des Massenwirkungsgesetzes:

<span id="page-9-2"></span>
$$
n_0 p_0 = n_i^2 \tag{16}
$$

Statt einer chemischen Hin- und Rückreaktion haben wir Generation und Rekombination. Hier ein Rechenbeispiel:

$$
n_i = 10^{10} \text{cm}^{-3} \tag{17}
$$

$$
N_D = 10^{16} \text{cm}^{-3} \tag{18}
$$

$$
\curvearrowright n_0 = ? \tag{19}
$$

$$
p_0 = ? \tag{20}
$$

#### <span id="page-9-1"></span>3.6 Injektion von Elektronen und Löchern

Dotieren ist nicht die einzige Methode, Elektronen und Löcher in den Halbleiter zu bringen. Auch mittels Beleuchtung oder Anlegen einer externen Spannung können freie Ladungsträger injiziert werden. Da die Ladung des Halbleiters dabei neutral bleibt, werden in diesem Falle gleich viele Elektronen wie Löcher injiziert. Man spricht von *Überschussladungen* mit der Dichte  $\Delta n = \Delta p$ . Ist die Injektionsdichte kleiner als die Dotierdichte, spricht man von Niedriginjektion, ist sie größer, von Hochinjektion. Beachte dass diese beiden Begriffe folgende Approximationen zur Folge haben:

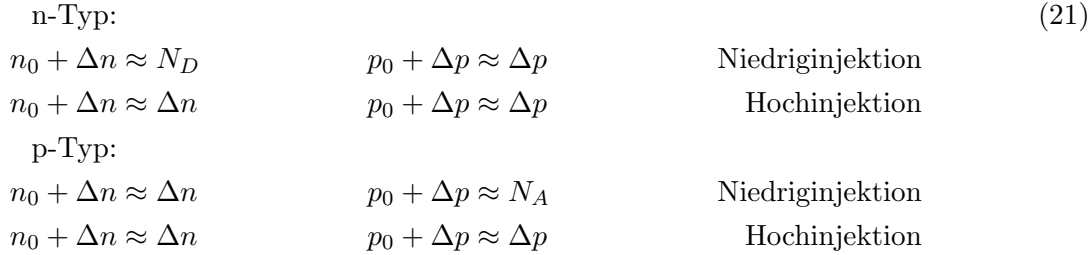

Während Dotieren den Halbleiter nicht aus dem thermischen Gleichgewicht bringt, ist ein Halbleiter mit Uberschussladungsträgern nicht im thermischen Gleichgewicht. Dadurch haben Elektronen und Löcher keine gemeinsame Fermienergie mehr: denn wohin soll sich die Fermienergie verschieben wenn beide Ladungsträgersorten größer werden? Zum Leitungsband weil die Elektronendichte zunimmt? Oder zum Valenzband weil die Löcherdichte anwächst? Die Fermienergie spaltet sich auf in zwei Quasi-Fermienergien  $E_{fn}$  und  $E_{fp}$ , die beide in die Nähe ihrer Bandkannten gehen, d.h. die Elektronen sind nur noch im Gleichgewicht unter sich selber aber nicht mit den Löchern, und umgekehrt. Siehe Abbildung [6](#page-8-0) (rechts). In diesem Fall gilt:

$$
np = (n_0 + \Delta n)(p_0 + \Delta p)^{ (13), (14), (16)} n_i^2 e^{\beta (E_{fn} - E_{fp})}.
$$
 (22)

## <span id="page-10-0"></span>4 Vom Halbleiter zur Solarzelle

#### <span id="page-10-1"></span>4.1 Selektivität der Kontakte

Wenn photo-generierte Ladungsträger paarweise am selben Kontakt entnommen werden, ergibt dies aufgrund der Ladungsneutralität eines Elektron-Loch-Paares keinen Strom. Deshalb ist es notwendig, Elektronen und Löcher an zwei verschiedenen Kontakten (für Elektronen und für Löcher) in den äußeren Stromkreis zu bringen. Die Selektivität für Elektronen und Löcher wird mittels der SRH Rekombination erreicht (Abb. [8\)](#page-10-2), da Metallkontakte viele Störstellen in der Bandlücke erzeugen. Da die Minoritäten die SRH Rekombinationsrate limitieren, rekombinieren in stark dotierten n-Typ Bereichen nur wenig Elektron-Loch Paare, so dass die Elektronen in den Kontakt übergehen. Löchern in stark dotierten p-Typ Bereichen verhalten sich analog. Zwischen den n-Typ und p-Typ Bereichen bildet sich ein p-n Übergang, wie im folgenden erläutert wird.

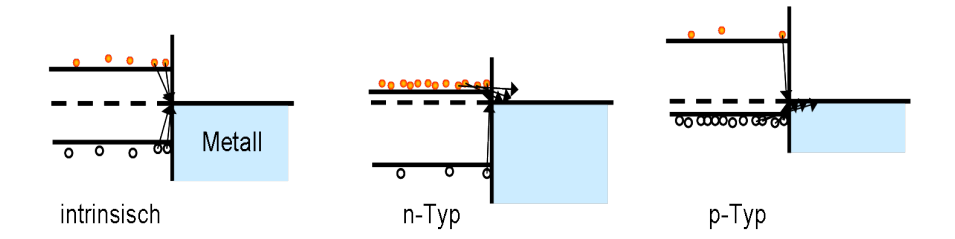

<span id="page-10-2"></span>Abbildung 8 Metallkontakte erzeugen viele Störstellen in der Bandlücke. Da die Minoritäten die SRH Rekombinationsrate limitieren, rekombinieren in stark dotierten n-Typ Bereichen nur wenig Elektron-Loch Paare, so dass die Elektronen in den Kontakt ubergehen. Analoges ist der Fall ¨ mit den Löchern in stark dotierten p-Typ Bereichen.

## <span id="page-11-0"></span>4.2 Diode und pn-Übergang

Bringt man zwei n- und p-dotierte Halbleiter miteinander in Kontakt (pn- $\ddot{U}$ bergang), bewirkt der Konzentrationsgradient der jeweiligen Ladungsträger eine Diffusion von Elektronen aus dem n- in das p-Gebiet, wo sie mit Löchern rekombinieren und umgekehrt. Es verbleiben die unbeweglichen ionisierten Akzeptoren und Donatoren der jeweilig dotierten Halbleiter, aufgrund derer sich ein elektrisches Feld aufbaut, die sogenannte Raumladungszone (auch Verarmungszone genannt, da sie an Ladungsträgern "verarmt" ist). Diese wirkt mittels Drift der Ladungsträgerdiffusion entgegen bis sich ein Gleichgewicht zwischen den beiden Strömen bildet und ein Nettostrom  $j = 0$  resultiert. Es stellt sich ein stetiger Potentialübergang mit verbogenen Bändern ein, siehe Abbildung [9.](#page-11-2)

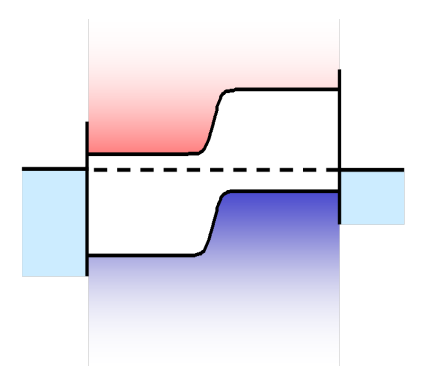

<span id="page-11-2"></span>Abbildung 9 Banddiagramm des pn-Ubergangs und Fermi-Energie im thermischen Gleichgewicht. ¨

Damit haben wir ein elektronisches Bauteil welches Diode genannt ist. Da die Geometrie einer Solarzelle auf die Verwendung von einfallendem Sonnenlicht optimiert ist, werden sie großflächig hergestellt, wobei der pn-Übergang sehr nahe unter der bestrahlten Oberfläche liegt.

#### <span id="page-11-1"></span>4.3 Solarzelle im Dunkelbetrieb und Shockley-Gleichung

Zum Verständnis der Funktionsweise einer Si Solarzelle legen wir zunächst im Dunkeln eine äußere Spannung V so an die Diode an, dass im n-Typ Gebiet Elektronen injiziert werden (genannt Durchlassrichtung). Da sich im n-Typ und p-Typ Bereich viele freie Elektronen befinden, verschieben sich dort die Bänder horizontal. Der p-n Übergang stellt sich passiv auf diese Situation ein und vermindert entsprechend seine Barrierenhöhe um  $V$ , siehe Abb. [10.](#page-12-0) Da die Elektronen und Löcher gemäss Gleichung [\(10\)](#page-4-0) Boltzmann verteilt sind, werden dadurch die Minoritätsdichten exponentiell erhöht. Da die Rekombinationsraten proportional mit den Minoritätsdichten ansteigen, haben wir also mit wachsendem V eine exponentiell ansteigende Rekombination. Die Rekombination neutralisiert die Ladung des beteiligten Majoritätsladungsträgers, und deshalb wird mittels dielektrischer Relaxation eine Ladung aus dem äusseren Stromkreis nachgeliefert, also mit dem gleichen Mechanismus wie Stromleitung innerhalb eines Metalldrahtes geschieht. Der Stromfluss durch die Diode im Dunkeln entspricht also genau der Menge rekombinierender Elektron-Loch Paare, siehe Abbildung [11.](#page-12-1) Dies führt zu einer Abhängigkeit des elektrischen Stromes I von V wie in der I-V Kennlinie in Abbildung [12](#page-13-1) dargestellt ist. Eine solche I-V Kennlinie wird Dunkelkennlinie genannt. Bei einer Solarzelle mit vielen Kristalldefekten oder Verunreinigungen ergibt sich eine größere Rekombinationsrate und somit auch ein stärker fließender Strom (gestrichelte Linie).

Die Dunkelkennlinie lässt sich demnach mit Hilfe eines exponentiellen Ansatzes beschreiben:

$$
I(V) = A \cdot e^{B \cdot V} + C \tag{23}
$$

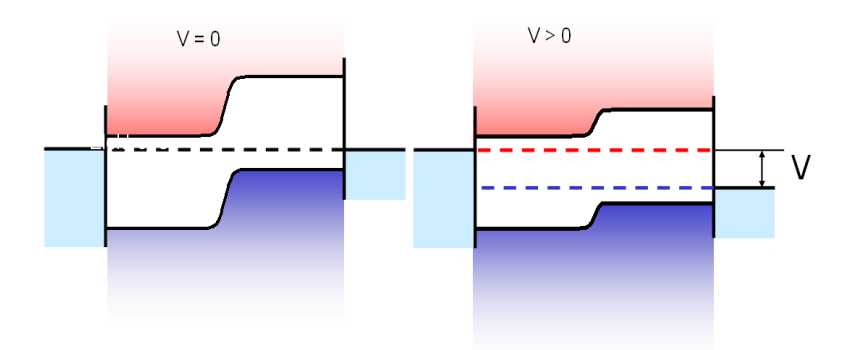

<span id="page-12-0"></span>Abbildung 10 Bei Anlegen einer Spannung V so dass Elektronen im n-Typ Bereich injiziert werden (Durchlassrichtung) ändern sich die mittleren Energien für Elektronen und Löchern (gegeben durch ihre Quasi-Ferminiveaus), und entsprechend vermindert sich die Barrierenhöhe über den p-n Übergang um  $V$  (Widerstandsverluste vernachlässigt).

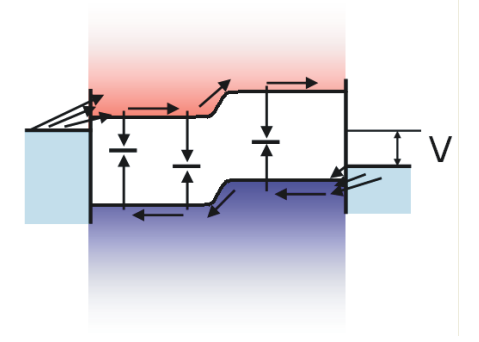

<span id="page-12-1"></span>Abbildung 11 Stromfluss durch die Zelle aufgrund von Rekombination und selektiver Kontakte

Die Koeffizienten  $A, B$  und  $C$  lassen sich durch folgende Überlegungen bestimmen:

• Wird eine negative Spannung angelegt (Sperrrichtung), so erhöht sich die Potentialbarriere am pn-Übergang, der Diffusionsstrom verkleinert sich exponentiell, und der Drift-Strom dominiert. Dieser ist unabhängig von  $V$  und die IV-Kurve sättigt zu dem sogenannten Sättigungsstrom  $J_0$ . Somit gilt

$$
V \to -\infty \curvearrowright C = -J_0. \tag{24}
$$

- Wenn keine Spannung angelegt ist, fließt auch kein Strom  $\curvearrowright A = -C$
- B ist der Boltzmannfaktor, und um die Einheiten in Volt zu halten wird er multipliziert mit der Einheitsladung q:

$$
V_{th} = \frac{1}{B} = \frac{1}{q\beta}.\tag{25}
$$

Diese beträgt  $V_{th}$  wird thermische Spannung genannt und beträgt bei 300 Kelvin 25.85 mV. Zusammengefasst ergibt sich die Shockley-Gleichung für den Dunkelbetrieb:

$$
I = I_0 \left( e^{\frac{V}{V_{\text{th}}}} - 1 \right) \tag{26}
$$

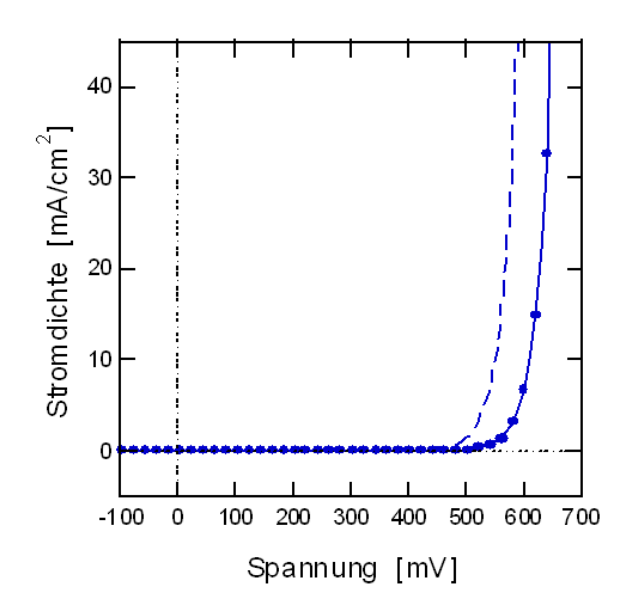

<span id="page-13-1"></span>Abbildung 12 Dunkelkennlinie von zwei Solarzellen, die eine mit wenig Defekten in der Bandlücke (Linie), die andere mit vielen Defekten (gestrichelte Linie).

Da diese die Kennlinie einer idealen Diode beschreibt, muss man die Shockley-Gleichung bei der Auswertung einer Messreihe mit einem Faktor versehen, der die Abweichung vom Idealfall angibt. Dieser wird Idealitätsfaktor n genannt:

<span id="page-13-3"></span>
$$
I = I_0 \left( e^{\frac{V}{nV_{\text{th}}}} - 1 \right) \tag{27}
$$

### <span id="page-13-0"></span>4.4 Diode und Shockley-Gleichung bei Beleuchtung

Bislang haben wir das Verhalten einer Diode nach Hinzufuhrung elektrischer Energie (Anlegen ¨ einer Spannung zur Injektion eines Stromes) untersucht. Um Solarzellen zu betreiben, interessieren wir uns aber für den *photovoltaischen* Effekt, bei dem wir Strahlungsenergie dazu verwenden, um sowohl eine Spannung (Fotospannung) als auch einen elektrischen Strom (Photostrom) zu erzeugen, damit eine elektrischen Leistung  $P = I \cdot V$  erzeugt wird.

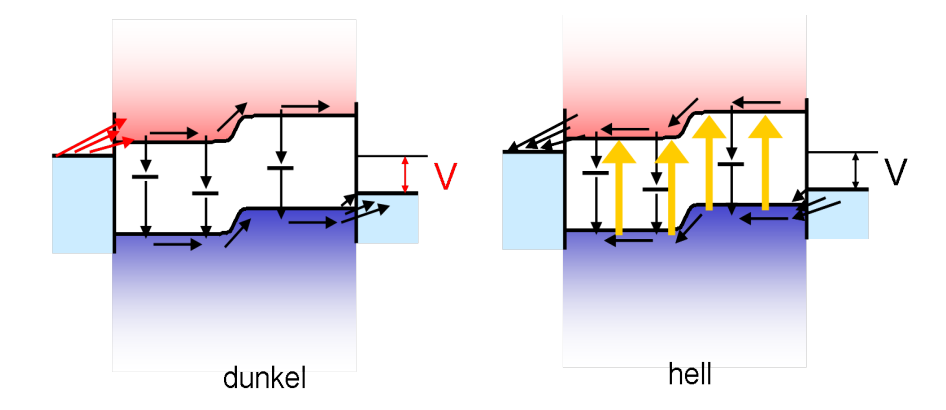

<span id="page-13-2"></span>Abbildung 13 Unter Beleuchtung wird – im Gegensatz zu Abb. [11](#page-12-1) – der Strom im Innern der Diode generiert, und somit ändert die Stromrichtung ihr Vorzeichen.

Abbidung [13](#page-13-2) zeigt dass unter Beleuchtung der Strom im Innern der Diode generiert wird – im Gegensatz zu Abb.  $11$  – und somit ändert die Stromrichtung ihr Vorzeichen. Zusätzlich machen wir die Annahme dass sich die Quasi-Fermi Niveaus bei Anlegen einer externen Spannung V im Dunkelfall gleich verhält wie bei der Erzeugung einer Fotospannung  $V$  unter Beleuchtung. Diese zweite Annahme führt dazu dass sich die Dunkelkennlinie parallel nach unten verschiebt (infolge der Anderung des Vorzeichens des Stromes) und zwar um den Kurzschluss-Strom  $J_{sc}$ , welcher gleich dem Fotostrom minus der Rekombination ist. Wenn sich die Hellkennlinie aus der Dunkelkennlinie  $- J_{sc}$  ergibt, sagt man, das *Superpositionsprinzip* sei erfüllt. Entsprechend schreibt man dann die Shockley-Gleichung unter Beleuchtung folgendermaßen:

<span id="page-14-2"></span>
$$
I = I_0 \left( e^{\frac{V}{V_{\text{th}}}} - 1 \right) - J_{\text{sc}} \tag{28}
$$

Bei der Leerlaufspannung  $V_{oc}$  können keine Elektronen in den äusseren Stromkreis fließen, sie rekombinieren alle in der Zelle. V<sub>oc</sub> ist demnach gleich der Spannung im Dunkeln bei der der gleiche Strombetrag fließt wie  $J_{sc}$ .

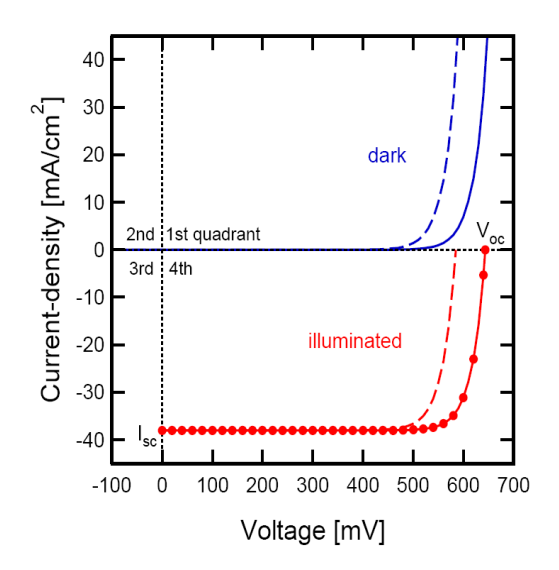

<span id="page-14-1"></span>Abbildung 14 Die Hellkennlinie verläuft infolge des Superpositionsprinzips parallel zur Dunkelkennlinie, aber um  $J_{sc}$  in den vierten Quadranten verschoben.

Die I-V Kennlinie unter Beleuchtung wird mit dem Prinzip gemessen wie es in Abbildung [15](#page-15-0) schematisch dargestellt ist: Beim kurzgeschlossenen Stromkreis  $(R = 0)$  misst man den Kurzschlussstrom, bei offenen Klemmen  $(R = \infty)$  die Leerlaufspannung, und wir erhalten die Beleuchtungskennlinie bei vorgegebener Beleuchtungsstärke somit durch Variation des anliegenden Widerstandes von  $R = 0$  bis  $R = \infty$ .

#### <span id="page-14-0"></span>4.5 MPP, Wirkungsgrad und Füllfaktor

Sowohl bei  $V = 0$  als auch bei  $V_{oc}$  ist die Leistung  $P = I \cdot V = 0$ . Zwischen diesen beiden Spannungen gibt es eine Spannung, bei welcher die Fläche  $I \cdot V = P$  am größten ist. Diesen I-V Punkt nennt man den maximum power point mit Spannung  $V_{mpp}$  und Strom  $I_{mpp}$ . Uber diesen Arbeitspunkt

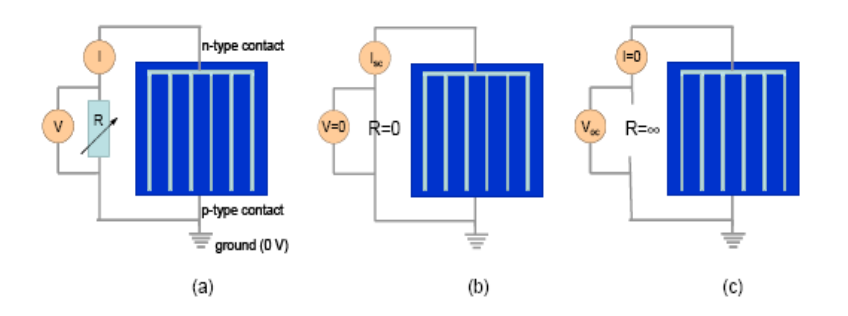

<span id="page-15-0"></span>Abbildung 15 Schaltung zur Messung der beleuchteten IV-Kennlinie (a), bei der Kurzschlussbedingung mit R=0 (b), und bei offenem Schaltkreis R  $=$   $\infty$ (c).

wird auch der Wirkungsgrad der Zelle definiert:

<span id="page-15-2"></span>
$$
\eta = \frac{P_{\text{elektrisch}}}{P_{\text{Licht}}} \tag{29}
$$

Standard-Testbedingung für die eingestrahlte Leistungsdichte ist ein genormtes Sonnenspektrum mit einer Strahlungsleistung von 1000 Watt pro Quadratmeter (entspricht 100 mW/cm<sup>2</sup>) und 300 K.

Ein zusätzlicher Parameter, mit dem sich eine Aussage über die Qualität der Solarzelle treffen lässt, ist der Füllfaktor. Er ist der Quotient aus der Leistung am Maximum Power Point und dem Leerlaufspannungs-Kurzschlussstroms-Produkt:

<span id="page-15-3"></span>
$$
FF = \frac{J_{mpp} V_{mpp}}{J_{sc} V_{oc}} \tag{30}
$$

Er beschreibt somit das Verhältnis der maximal nutzbaren Leistung und der (theoretisch) maximal möglichen Leistungsabgabe. Abbildung [16](#page-15-1) zeigt eine beispielhafte Hellkennlinie und ihre charakteristischen Parameter.

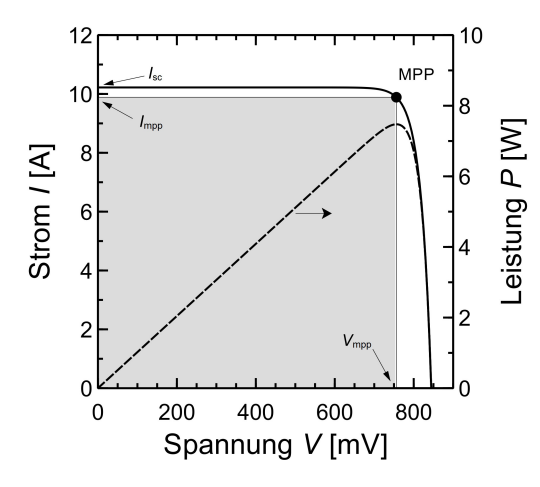

<span id="page-15-1"></span>Abbildung 16 Beispielhafte Hellkennlinie einer Solarzelle mit ihren charakteristischen Parametern. In der Photovoltaik werden Hellkennlinien häufig in dieser Weise im ersten Quadranten dargestellt. Die Darstellung ergibt sich durch Spiegelung der Kennlinie (wie z.B. in Abb. [14](#page-14-1) gezeigt) an der X-Achse.

# <span id="page-16-0"></span>5 Messaufbau

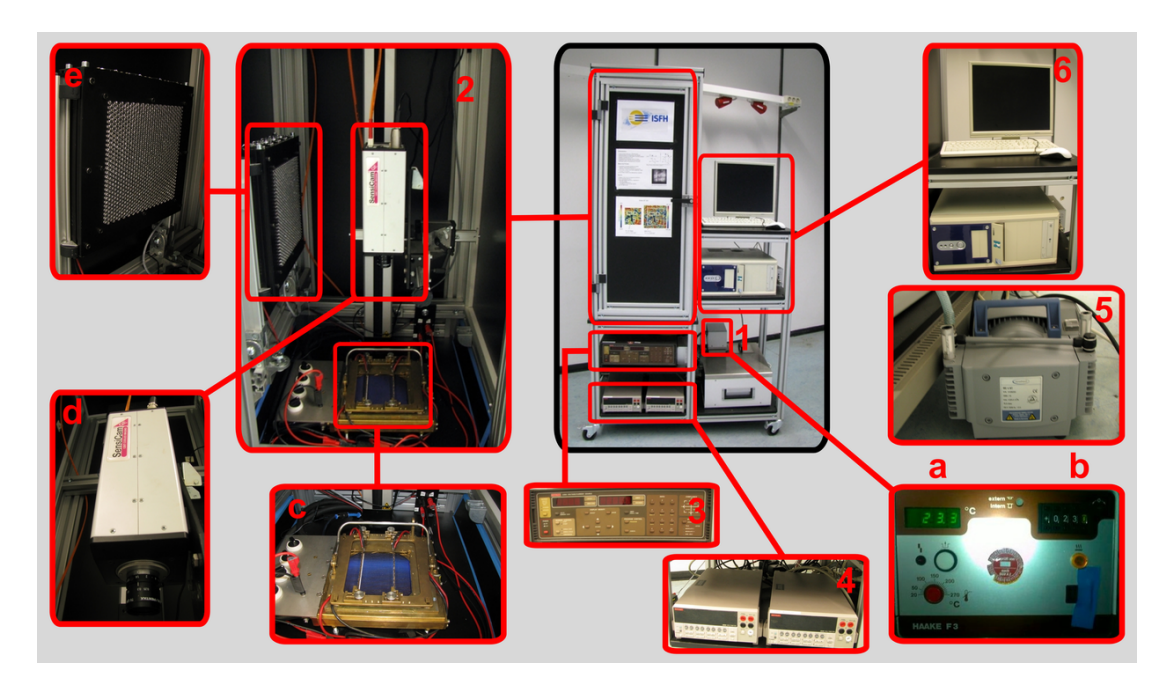

Abbildung 17 Versuchsaufbau

- <span id="page-16-1"></span>1. Kühleinheit
	- (a) Temperaturanzeige
	- (b) Temperaturregelung
- 2. lichtdichter Container (hier mit geöffneter Tür abgebildet)
	- (c) Solarzelle (vergrößerte Darstellung)
	- (d) Kamera (wird für diesen Versuch nicht benötigt)
	- (e) Beleuchtungseinheit (LED Strahler)
- 3. Spannungsquelle und Messwiderstand
- 4. Volt- und Amperemeter
- 5. Ansaugpumpe um den Rückseitenkontakt an den Probentisch zu drücken (nicht im Bild, auf Versuchsruckseite) ¨
- 6. Bedieneinheit

Der Versuchsaufbau ist in Abbildung [17](#page-16-1) gezeigt. Er setzt sich zusammen aus einem lichtdichten Container, der den eigentlichen Versuchsaufbau enthält, einer für die Messung erforderlichen und über einen Computer geregelten Elektronik und einer Kühlvorrichtung zur Regelung der Temperatur.

Unterpunkt  $2(c)$  zeigt eine Nahaufnahme einer in diesem Versuch verwendeten Solarzelle. Über Metallkontakte wird die Solarzelle mit vier mit  $S_{\pm}$  und  $Q_{\pm}$  versehenen Kontakten, über einen 100 mΩ Messwiderstand zu Spannungsquelle (3) sowie zu Ampere- und Voltmeter (4) fuhrenden ¨ Anschlüssen verbunden. Ein Schlauchsystem führt zum Kühlsystem (1) und zur Ansaugpumpe (5). Weshalb ist die Ansaugpumpe wichtig?

## <span id="page-17-0"></span>5.1 Inbetriebnahme

- 1. Steckdosenleiste an der Rückseite des Versuchsaufbaus einschalten.
- 2. Computer booten, Benutzerkonto ist "Praktikum" ohne Passwort (Login erfolgt normalerweise automatisch).
- 3. Pumpe auf den Boden stellen (um Vibrationen zu vermeiden) und einschalten. Lassen Sie die Pumpe danach bitte eingeschaltet und nutzen Sie die Ventile neben dem Messtisch, um die Ansaugung kurzzeitig zu unterbrechen, wenn Sie eine Solarzelle auflegen oder vom Messtisch herunternehmen möchten (häufiges Ein- und Ausschalten verringert die Lebensdauer der Pumpe erheblich).
- 4. Thermostat einschalten (Steckdosenschalter auf der Rückseite des Messaufbaus) und auf 25 ◦C einstellen. Wenn Sie bei der Bedienung unsicher sind, werfen Sie einen Blick in die Bedienungsanleitung, die Sie auf dem Desktop als PDF finden.
- 5. Stromquelle und Multimeter einschalten.
- 6. Falls die Kamera im Weg steht, fahren Sie die Kamera ganz nach oben, indem Sie das Programm Camera\_Up auf dem Desktop starten.

Die Versuchselektronik (Spannungsquelle, LED-Array, Multimeter) wird über den Computer angesteuert. Sie werden selber die dafür erforderliche Software entwickeln. Die Kamera benötigen Sie für diesen Versuch nicht.

## <span id="page-17-1"></span>5.2 Ausschalten des Versuchsaufbaus

Schalten Sie bitte die Pumpe, das Thermostat und die Stromquelle aus, fahren Sie den PC herunter und schalten Sie danach den gesamten Messaufbau über die Steckdosenleiste ab.

## <span id="page-17-2"></span>5.3 Sicherheitshinweise

#### Lesen und beachten Sie in Ihrem eigenen Interesse bitte folgende Hinweise:

- Das LED-Array emittiert intensive infrarote Strahlung, die nicht sichtbar ist und zur Schädigung der Netzhaut des Auges führen kann. Nie direkt hineinschauen. (Würden Sie direkt in die Sonne schauen?)
- Achten Sie darauf, dass das LED-Array abgeschaltet ist, bevor sie die Tür des Containers öffnen. Überprüfen Sie dazu auf der Anzeige des Netzteils des LED-Arrays, dass kein Strom fließt. Fragen Sie ggf. Ihren Betreuer.
- Achten Sie auf eine sinnvolle Einstellung der Temperatur, um Verbrennungen oder das Einfrieren der Flüssigkeit zu verhindern.
- Achten Sie ggf. beim Verfahren der Kamera darauf, dass sich keine Objekte im Fahrweg befinden (z.B. LED-Array hochklappen) und dass alle Kabel frei hängen.

### <span id="page-18-0"></span>5.4 Zu untersuchende Zellen und ihre Handhabung

Sie erhalten von Ihrem Praktikumsbetreuer zwei Solarzellen. Eine davon ist kalibriert (d.h. im Messlabor vermessen) und Sie werden sie verwenden, um die Messung der Hellkennlinie zu kalibrieren. Die zweite Zelle ist eine noch nicht vermessene Zelle, die im Praktikum analysiert werden soll. Bitte achten Sie beim Handling der Zellen darauf, dass diese sehr dünn sind und leicht brechen. Fassen Sie die Zellen ausschließlich mit der Pinzette oder mit Handschuhen an und vermeiden Sie dabei ruckartige Bewegungen oder starken Druck. Beim Einlegen der Zellen in die Messapparatur muss die Ansaugpumpe ausgeschaltet sein! Achten Sie darauf, dass die Solarzelle ordentlich kontaktiert ist, bevor Sie Messungen ausführen. Sie werden andernfalls Probleme bei der Auswertung Ihrer Daten bekommen. Wenn Sie hierzu Fragen haben, wenden Sie sich bitte an Ihren Betreuer.

## <span id="page-18-1"></span>6 Erster Schwerpunkt: Programmierung der Datenerfassung

Die meisten physikalischen Experimente nutzen elektrische Messtechnik für die Datenerfassung, die häufig auch automatisiert erfolgt bzw. erfolgen muss. Die Aufnahme einer Strom-Spannungs-Kennlinie ist prinzipiell manuell möglich, aber wenig komfortabel und aus praktischen Gründen in der Anzahl der Stutzstellen limitiert. LabView ist eine grafische Programmierumgebung, mit der ¨ sich Datenerfassungsgeräte vergleichsweise einfach und mit wenig Programmiererfahrung ansteuern lassen. Abbildung [18](#page-18-2) zeigt ein Code-Beispiel. In diesem ersten Schwerpunkt sollen Sie selbst ein Programm entwickeln, das die automatische Aufnahme einer Dunkelkennlinie ermöglicht. Dafür stehen Ihnen neben dem Messplatz-PC zwei weitere PCs zur Verfugung, auf denen ebenfalls Lab- ¨ View 2015 installiert ist. Zögern Sie nicht, sich bei Problemen mit der Programmierung an Ihren Betreuer zu wenden.

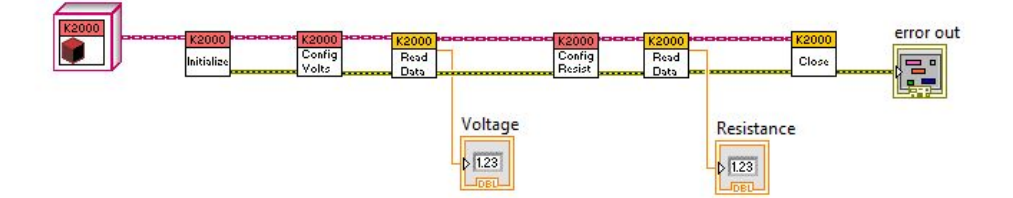

<span id="page-18-2"></span>Abbildung 18 Beispielhafter LabView-Code zur Ansteuerung des Keithley-Digitalmultimeters in unserem Messaufbau, mit dem Temperatur und Stromstärke gemessen werden.

Machen Sie sich zunächst mit LabView vertraut. Die folgenden Tutorials können Ihnen dabei helfen:

- "Einführung in LabView", Wolfgang Georgi und Philipp Hohl, Carl-Hanser-Verlag (2015) " dieses Buch erhalten Sie in der TIB
- http://www.geho-labview.de Codebeispiele zum Buch zum Download
- http://www.ni.com/academic/students/learn-labview/ Einführungstutorial von National Instruments (englisch)
- http://www.ni.com/getting-started/labview-basics/d/ Erste-Schritte-in-LabView-Anleitung von National Instruments
- http://www.learnni.com/ Online-Tutorial von National Instruments (englisch)
- Über F1 können Sie in LabView jederzeit die Hilf aufrufen. Außerdem gibt es die Möglichkeit, mit STRG+H die Kontexthilfe aufzurufen. Sie erhalten dann Hilfe zu dem Objekt, uber dem ¨ sich der Mauscursor befindet.

### <span id="page-19-0"></span>6.1 Dateizugriff und Schleifen in LabView

Vorschläge zur Einarbeitung in LabView:

- 1. Programmablauf und Datei-Ausgabe: Schreiben Sie ein kleines Programm, dass die Zahlen von 1 bis 10 zeilenweise in eine Textdatei abspeichert. Nutzen Sie hierfür eine For-Schleife.
- 2. Realisieren Sie das gleiche Programm unter Verwendung einer While-Schleife. Mit welcher Schleife ist die Realisierung einfacher?
- 3. Schreiben Sie ein Programm, welches eine Textdatei zeilenweise einliest und die einzelnen Zeilen nacheinander mit einer Wartezeit von 1 s anzeigt. Nutzen Sie dafür die Funktion "Aus $\mathbb{R}^{+}$  " Tabellenkalkulationsdatei lesen", die Sie auf der Palette "Dateizugriff" finden. Erweitern Sie das Programm so, dass Spannungswerte eingelesen und in Zahlen konvertiert werden, bevor sie angezeigt werden.

### <span id="page-19-1"></span>6.2 Hardware-Ansteuerung

In LabView lassen sich physikalische Messgeräte als Objekte (virtuelle Messgeräte, in der objektorientierten Programmierung spricht man von "Klassen") darstellen, die sämtliche für die Ansteuerung spricht man von "Klassen") darstellen, die sämtliche für die Ansteuerung erforderlichen Funktionen wie bspw. Kommunikation uber Schnittstellen des PCs enthalten. Diese ¨ Objekte stellen dann bestimmte Funktionen ("Methoden") bereit, mit denen z.B. ein Messwert ausgelesen werden kann, ohne dass man sich im Detail mit den Befehlen beschäftigen muss, die dazu an das Messgerät gesendet werden müssen. Für die an unseren Messaufbau angeschlossene Hardware (4-Quadranten-Stromquelle, Digitalmultimeter, LED-Array) haben wir diese Objekte bereits fur ¨ Sie vorbereitet. Unter Verwendung dieser Objekte können Sie Ihre Steuersoftware für die Messung entwickeln. Hinweis: Eins der beiden Multimeter ("Keithley2000 Voltage") dient der Erfassung der Spannung an der Solarzelle. Das andere Multimeter ("Keithley2000 TempCurrent") ist mit einer Multiplexerkarte ausgestattet und misst wahlweise den Spannungsabfall uber einem mit der Solar- ¨ zelle in Serie geschalteten Messwiderstand von 100 mΩ oder den Widerstand des angeschlossenen Pt100-Temperatursensors, der in den Messtisch integriert ist.

- 1. Sehen Sie sich die Demo-Programme an, die Sie von Ihrem Betreuer erhalten, und vollziehen Sie diese nach.
- 2. Erstellen Sie ein Programm, mit dem Sie die Stromquelle in den Standby-Modus schalten können.
- 3. Fuhren Sie unter Verwendung der Demo-Programme eine manuelle Messung der Dunkel- ¨ kennlinie einer Solarzelle bei 25 °C durch. Nehmen Sie dazu bei jeder Stützstelle Strom, Spannung und Temperatur auf. Verwenden Sie Stützstellen bei  $-100$  mV,  $0$  mV,  $100$  mV, 200 mV, 300 mV, 350 mV, 370 mV, 390 mV, 410 mV, 430 mV, 450 mV, 470 mV, 490 mV,  $510 \text{ mV}, 530 \text{ mV}, 550 \text{ mV}, 600 \text{ mV}, 650 \text{ mV}$  und  $700 \text{ mV}$ . Die so ermittelte Kennlinie können

Sie später nutzen, um die automatisiert aufgenommene Kennlinie zu validieren.

Hinweis: Der Temperatursensor ist ein Pt100-Messwiderstand, dessen Wert über eine 4-Punkt-Messung vom Multimeter gemessen wird. Es steht Ihnen frei, die Umrechnungen in Stromstärke und Temperatur schon im Messprogramm zu integrieren oder später bei der Auswertung durchzuführen.

## <span id="page-20-0"></span>6.3 Automatisierte Messung der Dunkelkennlinie

Programmieren Sie die Aufnahme einer vollständigen Strom-Spannungs-Kennlinie einer Solarzelle im Dunkeln bei 25 °C. Dabei sollen die Stützstellen (Spannungswerte) als Textdatei vorgegeben und eingelesen werden. Die gemessenen Ströme sollen abgespeichert werden. Denken Sie daran, nach dem Anfahren einer Stutzstelle eine gewisse Wartezeit verstreichen zu lassen, bevor Strom ¨ und Spannung gemessen werden (warum?). Nehmen Sie unter Verwendung Ihres Programms die Messung der Dunkelkennlinie von zwei verschiedenen Solarzellen im Spannungsbereich bis 700 mV vor.

## <span id="page-20-1"></span>6.4 Automatisierte Messung der Hellkennlinie

Erweitern Sie Ihr Programm so, dass das LED-Array angesteuert werden kann. Hierbei kann Ihnen das Demo-Programm als Hilfestellung dienen. Kalibrieren Sie die Bestrahlungsstärke des LED-Arrays durch Anpassen der Spannung (max. 24 V!) unter Verwendung einer Solarzelle mit bekanntem Kurzschlussstrom bei einer Bestrahlungsstärke von 100 mW/cm<sup>2</sup> so, dass die Kennlinie für eben diese Bestrahlungsstärke gemessen wird. Führen Sie die Messung für die beiden Solarzellen durch, von denen Sie bereits die Dunkelkennlinie gemessen haben. Führen Sie die Hellkennlinienmessung außerdem für eine Bestrahlungsstärke von 70, 50, 30 und 10 mW/cm<sup>2</sup> durch. Achten Sie darauf, dass die Temperatur bei allen Messungen immer 25 °C beträgt. Beachten Sie bitte folgende Hinweise für die Messungen:

- Klappen Sie das LED-Array herunter, damit die Zelle beleuchtet wird. Falls die Kamera im Weg steht, fahren Sie die Kamera ganz nach oben, indem Sie das Programm Camera\_Up auf dem Desktop starten.
- Die Tür der Versuchskammer muss während der Messung geschlossen sein, ansonsten kann das Raumlicht die Bestrahlungsstärke verändern. Beachten Sie bitte die Sicherheitshinweise (Abschnitt [5.3\)](#page-17-2) im Hinblick auf den Umgang mit dem LED-Array!
- Die maximal einstellbare Spannung am LED-Array beträgt 24 V.

## <span id="page-20-2"></span>6.5 Temperaturabhängigkeit der offenen Klemmenspannung

Stellen Sie mit Hilfe Ihres Programms das LED-Array auf eine Bestrahlungsstärke von  $100 \text{ mW/cm}^2$ ein. Bestimmen Sie für eine Solarzelle die Abhängigkeit der offenen Klemmenspannung von der Temperatur im Bereich von 15 bis 30 ℃. Hierzu können Sie sich beispielsweise ein Programm schreiben, dass die Temperatur und Spannung in regelmäßigen Abständen misst und anzeigt. Wie müssen Sie die 4-Quadranten-Stromquelle einstellen, um die offene Klemmenspannung messen zu können?

# <span id="page-21-0"></span>7 Zweiter Schwerpunkt: Auswertung der Messdaten

Bitte nehmen Sie die Ergebnisse der Auswertungen in diesem Abschnitt in Ihren Praktikumsbericht auf.

## <span id="page-21-1"></span>7.1 Grundlegende Auswertung der Messdaten

- 1. Stellen Sie die manuell aufgenommene und die zugehörige automatisch aufgenommene Dunkelkennlinie in einem Graph dar und diskutieren Sie das Ergebnis.
	- a) Stimmen beide Kurven überein? Wenn nein, was sind mögliche Ursachen?
	- b) Geben Sie eine begründete Abschätzung für die Unsicherheit der Messwerte an. (Welche Informationen benötigen Sie dafür?) Stellen Sie bitte dar, wie Sie die Messunsicherheit ermitteln.
- 2. Bestimmen Sie aus den bei einer Bestrahlungsstärke von  $100 \text{ mW/cm}^2$  gemessenen Hellkennlinien die Parameter Kurzschlussstromdichte, offene Klemmenspannung, Punkt maximaler Leistung, Füllfaktor und Wirkungsgrad. Überlegen Sie auch hier, mit welchen Unsicherheiten Ihre Ergebnisse behaftet sind, und geben Sie eine begründete Abschätzung.
- 3. Analysieren Sie die Abhängigkeit des Wirkungsgrades von der Bestrahlungsstärke. Was bedeuten Ihre Ergebnisse für den Betrieb von Solarzellen in Hannover im Vergleich zu Messungen unter Standard-Testbedingungen (100 mW/cm<sup>2</sup> ) im Labor? Welchen Verlauf erwarten Sie und warum? Stimmt der gemessene Verlauf mit Ihren Erwartungen überein? Wenn nein, warum nicht?
- 4. Analysieren Sie die Abhängigkeit der offenen Klemmenspannung von der Temperatur. Wie ändert sich  $V_{oc}$  mit der Temperatur?
- 5. Bestimmen Sie aus Ihren Messdaten den Zusammenhang zwischen Kurzschlussstrom der Solarzellen und am LED-Array eingestellter Spannung. Versuchen Sie den Zusammenhang mit einer Modellfunktion zu beschreiben. Was für einen Zusammenhang erwarten Sie? Bestätigen Ihre Messdaten den Zusammenhang?
- 6. Die Kennlinienmessung wird mit einer sogenannten  $\angle Punkt-Kontaktierung$  durchgeführt. Das bedeutet: Vorder- und Ruckseite der Solarzelle werden kontaktiert, um Strom aus der Solar- ¨ zelle extrahieren zu können. Mit zwei zusätzlichen Kontakten (sogenannten Sense-Kontakten) wird direkt auf der Ruckseite der Solarzelle bzw. auf den vorderen Busbars die anliegende ¨ Spannung gemessen. Was ist der Vorteil dieser 4-Punkt-Kontaktierung gegenuber einer 2- ¨ Punkt-Kontaktierung, bei der dieselben Kontakte fur Strom- und Spannungsmessung verwen- ¨ det werden? Machen Sie eine quantitative Abschätzung der Größenordnung des Messfehlers für beide Konfigurationen anhand Ihrer Hellkennlinienmessungen bei 100 mW/cm<sup>2</sup>.

## <span id="page-21-2"></span>7.2 Kennlinienanalyse mit dem 1-Dioden-Modell

Wir beschäftigen uns hier mit der Frage, wie sich die Qualität einer Solarzelle in der Dunkelkennlinie widerspiegelt. Hierzu verwenden wir ein häufig gebrauchtes Ersatzschaltbild der Solarzelle: das sogenannte 1-Dioden-Modell. In diesem Modell wird eine Solarzelle beschrieben als Verschaltung einer idealen Diode (gemäß Gleichung [27\)](#page-13-3) mit weiteren Bauteilen, um die Abweichungen vom Verhalten einer idealen Diode zu berücksichtigen, siehe Abbildung [19.](#page-22-0)

Das Ersatzschaltbild der Solarzelle enthält einen Parallelwiderstand  $R_{sh}$ , oftmals auch als Shunt bezeichnet. Er stellt Ströme dar, welche den p-n Übergang der Diode mindestens teilweise umgehen, z.B. Ströme an der Kanten der Solarzelle, entlang punktuellen Störungen des p-n-Übergangs, welche z.B. in Bereichen mit vielen Kristalldefekten (vor allem im multikristallinem Material) auftreten. Das Ersatzschaltbild enthält auch einen Serienwiderstand  $R_s$  der Zelle, der sich maßgeblich aus dem Metall-Halbleiter Kontaktwiderstand sowie aus den ohmschen Widerständen entlang der Metallfinger zusammensetzt. Im beleuchteten Fall wird noch eine Stromquelle  $I_L$  zur Beschreibung der Generation von Ladungsträgern durch Photonen ergänzt. Der Lastwiderstand  $R_L$  (Engl. load) beschreibt die angeschlossene Last, die in unserem Versuchsaufbau durch die 4-Quadranten-Stromquelle dargestellt wird.

Daraus resultiert die Gleichung für den Dunkelfall:

<span id="page-22-1"></span>
$$
I = I_0 \left[ e^{(V - R_s I)/(nV_{th})} - 1 \right] + \frac{V - R_s I}{R_{sh}}.
$$
\n(31)

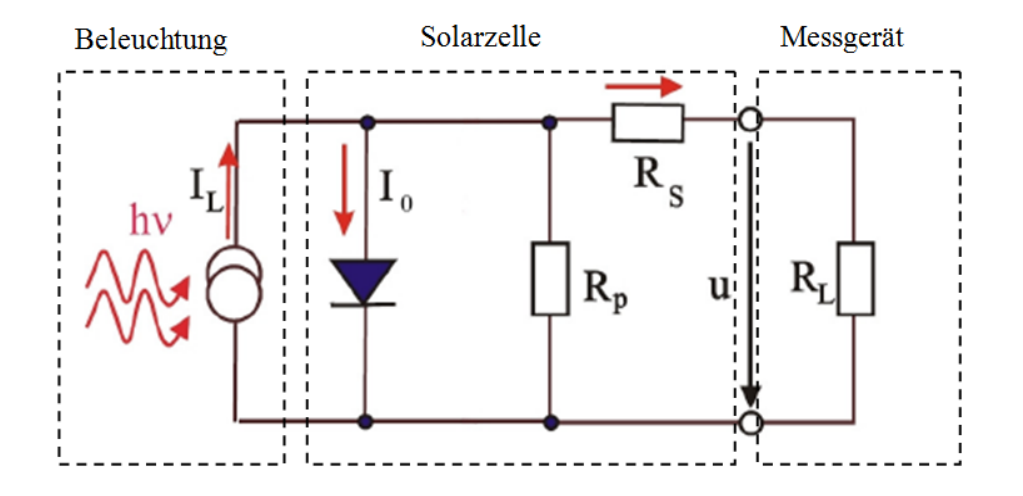

<span id="page-22-0"></span>Abbildung 19 Die ideale Diode, verschaltet mit einem Serienwiderstand  $R_s$  und einem Parallelwiderstand  $R_{sh}$  (Engl. shunt) um die Abweichungen der Realität von der Idealität zu berücksichtigen.

Eine typische Dunkelkennlinie hat drei charakteristische Bereiche, die beim Plotten entlang einer logarithmischen y-Achse sichtbar werden:

- 1. Bei kleinen Strömen dominiert der Strompfad über den Parallelwiderstand, d.h.  $I = V/R_{sh}$ , der Strom steigt linear mit der Spannung an.
- 2. Bei mittleren Stromstärken ist die Kennlinie durch die Gleichung [\(27\)](#page-13-3) einigermaßen gut wiedergegeben: der Strom steigt exponentiell mit der Spannung an.
- 3. Bei großen Stromstärken macht sich der Serienwiderstand bemerkbar: Der Strom durch die Diode ist durch die Barriere am p-n Übergang im Zellinnern gegeben. Bei großen Strömen durch die Solarzelle ist die lokale Spannung am p-n Übergang merkbar kleiner als die externe Spannung, wegen des Spannungsabfalls  $V = R_s I$  zwischen den äußeren Kontakten und des p-n Übergangs: der Strom flacht mit höher werdender Spannung ab.

Aufgaben zur Auswertung:

1. Wie müssen Sie bei Ihrer Messung die Stützstellen wählen, damit diese drei Bereiche deutlich sichtbar sind?

- 2. Bestimmen Sie aus den Dunkelkennlinien den Parallelwiderstand  $R_{sh}$  der Solarzellen sowie den Sättigungsstrom  $I_0$  (siehe Gleichung [31\)](#page-22-1).
- 3. Aus welchen Bereichen der IV-Kurve können Sie diese Größen jeweils ermitteln?
- 4. Welche Methoden möchten Sie dabei anwenden?
- 5. Mit der Annahme des Superpositionsprinzips ist die Hellkennlinie gegeben durch  $J_{\rm sc}$  minus der Dunkelkennlinie, denn der Strom im Dunkeln ist gleich dem Rekombinationsstrom. Subtrahieren Sie  $J_{sc}$  von der Hellkennlinie und tragen Sie diese (in den 1. Quadranten verschobene) Hellkennlinie zusammen mit der Dunkelkennlinie in einem Graphen auf (y-Achse logarithmisch). Diskutieren Sie das Ergebnis.
- 6. Simulieren Sie mit den Werten, die Sie für den Parallelwiderstand  $R_{sh}$  sowie den Sättigungsstrom  $I_0$  für eine Solarzelle aus der Dunkelkennlinie bestimmt haben, anhand des 1-Dioden-Modells die Hellkennlinie und vergleichen Sie diese mit der gemessenen Hellkennlinie. Für die Simulation können Sie die Software SCAN nutzen, die auf den Arbeitsplatzrechnern im Praktikumsraum installiert ist. Führen Sie die Simulation für verschiedene Werte des Serienwiderstands durch und ermitteln Sie, für welchen Wert des Serienwiderstands Sie die beste Übereinstimmung erhalten. Diskutieren Sie kurz das Ergebnis. Was könnten Gründe für Abweichungen zwischen Messung und Modell sein?
- 7. Bestimmen Sie anhand Ihrer Simulationen die Abhängigkeit des Füllfaktors vom Serienwiderstand.

Die Anleitung und der Versuch wurden erstellt von: Arne Schmidt, Torben Schulze, Urs Zywietz, Tobias Ohrdes, Silke Steingrube, Pietro P. Altermatt, Carsten Schinke

Stand: 4. November 2016

## Symbolverzeichnis

- D Zustandsdichte, in eV<sup>-1</sup>cm<sup>-3</sup>
- $\Delta n$  Dichte überschüssiger Elektronen, in cm<sup>-3</sup>, siehe Kapitel [3.6](#page-9-1) auf S. [10](#page-9-1)
- $\Delta p$  Dichte überschüssiger Löcher, in cm<sup>-3</sup>, siehe Kapitel [3.6](#page-9-1) auf S. [10](#page-9-1)
- $E_A$  Energie des Akzeptorniveaus, in eV
- $E_D$  Energie des Donatorniveaus, in eV
- $E_f$  Fermienergie (im thermischen Gleichgewicht), in eV
- $E_{fn}$  Energie des Quasi-Ferminiveaus für Elektronen, in eV
- $E_{fp}$  Energie des Quasi-Ferminiveaus für Löcher, in eV
- $E_g$  Enegie der Bandlücke, in eV
- $\eta$  Wirkungsgrad der Solarzelle, in %, siehe Gleichung ([29\)](#page-15-2) auf S. [16](#page-15-2)
- $FF$  Füllfaktor, Gleichung  $(30)$  $(30)$  auf S. [16](#page-15-3)
- $J_0$  Sättigungsstromdichte, in mA/cm<sup>-2</sup>, siehe Gleichung [\(27\)](#page-13-3) auf S. [14](#page-13-3)
- $J_{SC}$  Kurzschlussstromdichte, in mA/cm<sup>-2</sup>, siehe S. [15](#page-13-2)
- $k_B$  Boltzmann-Konstante, 8.61758×10<sup>-5</sup> eV/K
- $\mu$  Chemisches Potential, in eV
- n Dichte freier Elektronen, in cm<sup>-3</sup>, oder Idealitätsfaktor
- $n_0$  Dichte freier Elektronen im thermischen Gleichgewicht, in cm<sup>-3</sup>
- $n_i$  Intrinsische Dichte, in cm<sup>-3</sup>, bei 300 K etwa 10<sup>10</sup> cm<sup>-3</sup>
- $N_D$  Donatorkonzentration, in cm<sup>-3</sup>
- $N_A$  Akzeptorkonzentration, in cm<sup>-3</sup>
- $OC$  Open Circuit (engl. für Leerlauf)
- p Dichte freier Löcher, in cm<sup>-3</sup>
- po Dichte freier Löcher im thermischen Gleichgewicht, in cm<sup>-3</sup>
- $R_s$  Serienwiderstand, in  $\Omega$ cm<sup>2</sup>
- $R_{sh}$  Parallelwiderstand (Engl. shunt), in  $\Omega$ cm<sup>2</sup>
- $SC$  Short-Circuit (engl. für Kurzschluss)
- V Spannung, z.B. die von außen angelegte, oder die Photospannung
- $V_{OC}$  Leerlaufspannung, offene Klemmspannung, in mV oder V, siehe S. [15](#page-14-2)